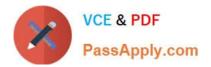

# 9L0-412<sup>Q&As</sup>

### OS X Support Essentials 10.8 Exam

## Pass Apple 9L0-412 Exam with 100% Guarantee

Free Download Real Questions & Answers **PDF** and **VCE** file from:

https://www.passapply.com/9I0-412.html

100% Passing Guarantee 100% Money Back Assurance

Following Questions and Answers are all new published by Apple Official Exam Center

Instant Download After Purchase

- 100% Money Back Guarantee
- 🔅 365 Days Free Update
- 800,000+ Satisfied Customers

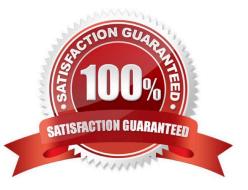

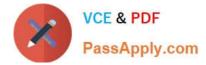

#### **QUESTION 1**

In OS X Mountain Lion, which TWO types of file service hosts can you browse in the Network folder? (Select 2)

A. WebDAV B. SMB C. DFS D. FTP E. AFP

Correct Answer: BE

#### **QUESTION 2**

Which steps will let you retrieve a file from a Time Machine backup on an external hard disk connected to your Mac?

A. Open Time Machine, use the timeline to reach the appropriate date and time, select the file, and click Restore.

B. In the Finder enter a search term in the Spotlight search field, click the Add (+) button to add a search criterion, and choose Search Time Machine, then use the timeline to reach the appropriate date and time, select the file, and click Restore.

C. Open System Preferences, click the Time Machine icon, click Retrieve, use the timeline to reach the appropriate date and time, select the file, and click Restore.

D. Control-click the icon of the folder in which you want the restored file to appear, open Time Machine from the shortcut menu, choose Restore from the Time Machine menu, use the timeline to reach the appropriate date and time, select the file, and click Restore.

Correct Answer: A

#### **QUESTION 3**

Which folder contains instructions for the launchd process to start certain items when a user logs in to an OS X Mountain Lion computer?

A. /etc/launchd/

- B. /Library/LaunchAgents/
- C. /var/run/launchd/
- D. /Library/Extensions/

Correct Answer: D

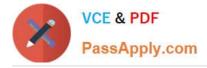

#### **QUESTION 4**

In a default OS X Mountain Lion installation, which permission is assigned to the top level of each user\\'s home folder to make it accessible to Guest users who log in locally?

- A. Everyone has Read and Write access.
- B. The staff group has Read and Write access.
- C. The wheel group has Read only access.
- D. Everyone has Read only access.

Correct Answer: D

#### **QUESTION 5**

In OS X, Disk Utility can create file archives in which format?

- A. zip
- B. dmg
- C. sitx
- D. gzip
- Correct Answer: B

Latest 9L0-412 Dumps

9L0-412 PDF Dumps

9L0-412 Study Guide